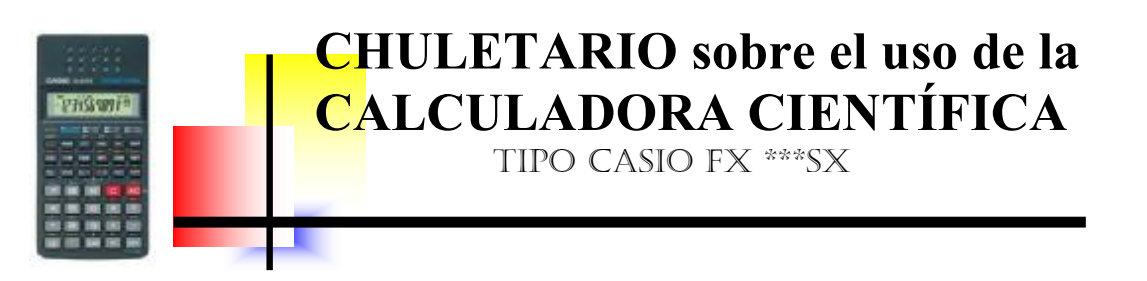

Las operaciones de suma, resta, multiplicación y división son conocidas, por lo que no se incidirá en ellas.

#### **TRABAJAR CON UN NÚMERO LIMITADO (** < 9 **) DE DECIMALES**

Cuando se trabaja con la calculadora, la mayoría de los resultados vienen dados por un número decimal (en la pantalla caben 11 dígitos, luego si la parte entera de un número decimal está formada por un único dígito, eso quiere decir que la parte decimal tiene 9 dígitos, ya que el punto (nuestra coma decimal) ocupa un lugar), pero a nosotros nos bastará con 2 cifras decimales. La calculadora incorpora una función que nos permite trabajar con 1, 2, 3,…, 9 cifras decimales, encargándose ella de efectuar el redondeo correspondiente. Esta función es  $[MODE]$  7 2 si queremos trabajar con 2 cifras decimales,  $\boxed{\text{MODE}}$   $\boxed{7}$   $\boxed{4}$  si queremos trabajar con 4 cifras decimales, etc.

Veamos varios ejemplos<sup>1</sup>:

El número pi  $(\pi)$ :

 $\pi \approx 3.141$  592 654 (por lo menos eso dice la calculadora) Si queremos trabajar con sólo dos cifras decimales de pi tendríamos que hacer lo siguiente:  $\boxed{\text{MODE}}$   $\boxed{7}$   $\boxed{2}$  (ya todas las operaciones que hagamos nos las mostrará en pantalla con dos decimales)  $\overline{\text{SHIFT}}$   $\overline{\text{EXP}}$   $\overline{=}$  3.14

El número  $\sqrt{2}$  :

 $\sqrt{2}$  = 1.144 213 562  $\overline{\text{MODE}}$   $\overline{7}$   $\overline{6}$   $\overline{2}$   $\sqrt{\overline{}}$   $\overline{=}$  1.144 214 (date cuenta que ha redondeado a las millonésimas)

En general, esta función se borra cuando se apaga la calculadora, pero si la tenemos encendida y queremos quitarla, bastará con teclear  $\overline{ \text{MODE}} \overline{\text{Q}}$ .

# **RAÍZ CUADRADA**

Calcular  $\sqrt{8}$ 

 $= 2.828427125$ 

El punto es nuestra coma decimal, luego el resultado anterior es: 2,828 427 125

1

 $\overline{a}$ 

<sup>&</sup>lt;sup>1</sup> Los números como  $\pi$ ,  $\sqrt{2}$ ,  $\sqrt{3}$ ,... se llaman irracionales y son números que tienen infinitas cifras decimales no periódicas, esto es, que no podemos encontrar ningún grupo de cifras (entre esas infinitas) que se repitan de forma continuada a partir del lugar en que las hemos encontrado.

### **POTENCIAS (CUADRADO)**

Calcular  $8^2$ 

8 SHIFT  $\sqrt{\sqrt{ }} = 64$ 

(Date cuenta que encima de la tecla  $\sqrt{\frac{2}{\pi}}$  aparece  $x^2$ , que es la función que se usa para calcular el cuadrado de un número)

## **FRACCIONES**

Calcular  $\frac{1}{2} + \frac{2}{3}$ 3 5 +  $1 \left| a^{b/c} \right| 3 + 2 \left| a^{b/c} \right| 5 = 11 \cdot 15$ 

El símbolo 」 es nuestra barra de fracción, luego 11」  $15 = \frac{11}{15}$ 15

Calcular  $\frac{1}{5} + \frac{5}{5}$ 2 9 +

$$
1\overline{a^{b/c}}\left[2+5\overline{a^{b/c}}\right]9=1111115
$$

El número 1⊥11∪15 se llama número mixto y representa  $1+\frac{11}{15}$ 15  $+\frac{11}{16}$ , pero esto ahora no nos interesa. Para que nos de el resultado en forma de fracción (que es lo que andamos buscando) haremos lo siguiente:

Pulsamos  $\frac{|S H I F T|}{a^{b/c}}$  y nos aparece en pantalla 19∪18, que es el resultado de la suma anterior.

Efectuar la siguiente operación combinada:  $\frac{2}{3} - \frac{1}{2}$ :  $\left(-\frac{2}{3}\right) + 3$  $3 \quad 4 \quad \frac{1}{5}$  $-\frac{1}{4}:\left(-\frac{2}{5}\right)+$  $2\left[a^{b/c}\right]3 - 1\left[a^{b/c}\right]4 \div 2\left[a^{b/c}\right]5\right] + (-\left]+3 = 4 \cdot 7 \cdot 24 =$  $=\text{SHIFT}$   $|a^{b/c}| = 103$ <sup>24</sup>

# **POTENCIAS (CUBO)**

Calcular 8<sup>3</sup>

 $8 |x^y|$  3= 512 (La tecla  $|x^y|$  es la que permite calcular una potencia cualquiera)

# **RAÍZ CÚBICA**

Calcular  $\sqrt[3]{2}$ 

 $2$  SHIFT  $\left| +/ - \right|$  3 = 1.259 921 05

(Observa que encima de la tecla  $\vert +/ \vert$  aparece  $\sqrt[3]{}$ , que es la función que se usa para calcular la raíz cúbica de un número)

Calcular  $\sqrt[3]{25}$  con 3 cifras decimales

 $\boxed{\text{MODE}}$  7 3 25 SHIFT + - 3 = 2.92

2

### **OPERACIONES CON ÁNGULOS (Grados/Minutos/Segundos)**

Para introducir el ángulo 90º 45'53'' tecleamos lo siguiente:

 $90$   $\overline{°}$   $\overline{''}$  45  $\overline{°}$   $\overline{''}$  53  $\overline{°}$   $\overline{''}$ 

y aparece en pantalla 90.76472222. Pulsando  $\overline{\text{SHIFT}}$   $\circ$  '" obtenemos 90° 45'53".

Calcular 90º 45'53''+ 23º 45'59''  $90^{\circ}$  '' 45  $^{\circ}$  '' 53  $^{\circ}$  '" +23  $^{\circ}$  '" 45  $^{\circ}$  '" 59  $^{\circ}$  '" =114.5311111 y pulsando  $\boxed{\text{SHIFT}}$   $\boxed{\circ$  ' " resulta 114°31'52"

Calcular 2.120°14'23"-45°16':24°12"  $2 \times 120$   $\boxed{\circ + \pi}$   $14$   $\boxed{\circ + \pi}$   $23$   $\boxed{\circ + \pi}$   $-45$   $\boxed{\circ + \pi}$   $16$   $\boxed{\circ + \pi}$   $+$  $24\overline{|°|}$  " $\overline{|0|}$   $\overline{|}$  " $\overline{|12|}$   $\overline{|}$  " $\overline{|}$  = 238.5935953 = SHIFT  $\overline{|}$   $\overline{|}$  " 238º 35'36.9''

> (Observa que al introducir el ángulo 24º12'' hemos tenido que poner 0' , para que distinga los minutos de los segundos. Además, el resultado 238º 35'36.9'' lo aproximaremos por 238º35'37'')

3